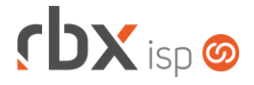

### **Changelog 18/08/2023**

### **Versão 6.1.002**

**Importante: é necessário limpar o cache do seu navegador antes de acessar a interface web do sistema.**

## **rbxsoft**

### Cansado de altas taxas na emissão e manutenção dos seus boletos e carnês?

Apresentamos nosso novo parceiro que garante as menores taxas de mercado. Sem tarifas adicionais para emissão, alteração, manutenção e cancelamento. Pague somente por boletos liquidados.

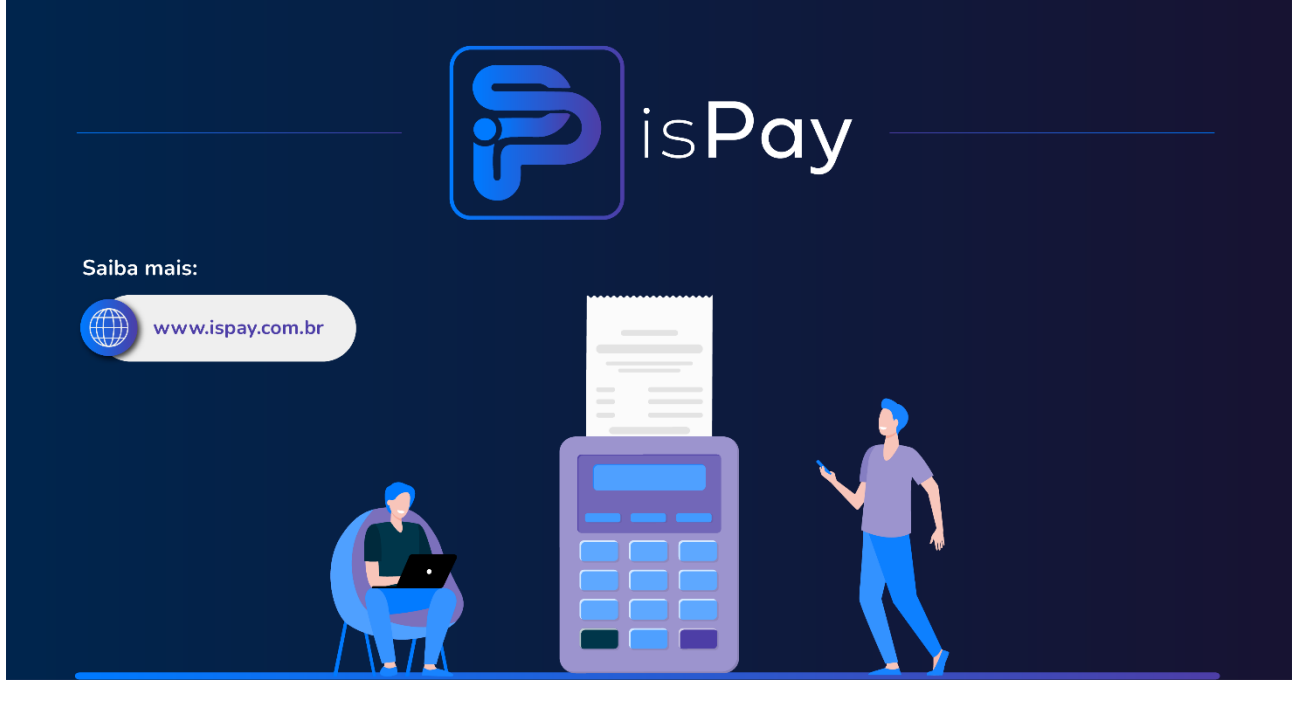

#### Página 2/6

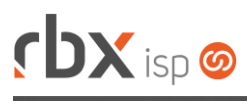

# **rbxsoft**

Estamos integrados com a V.tal, e agora, através do RBX você pode usufruir da ascenção das redes neutras, aprovisionando e gerindo infraestruturas de fibra óptica terrestre em mais de 20 milhões de casas por todo Brasil e exterior, expandindo assim seu provedor e sua marca no universo dos ISP's.

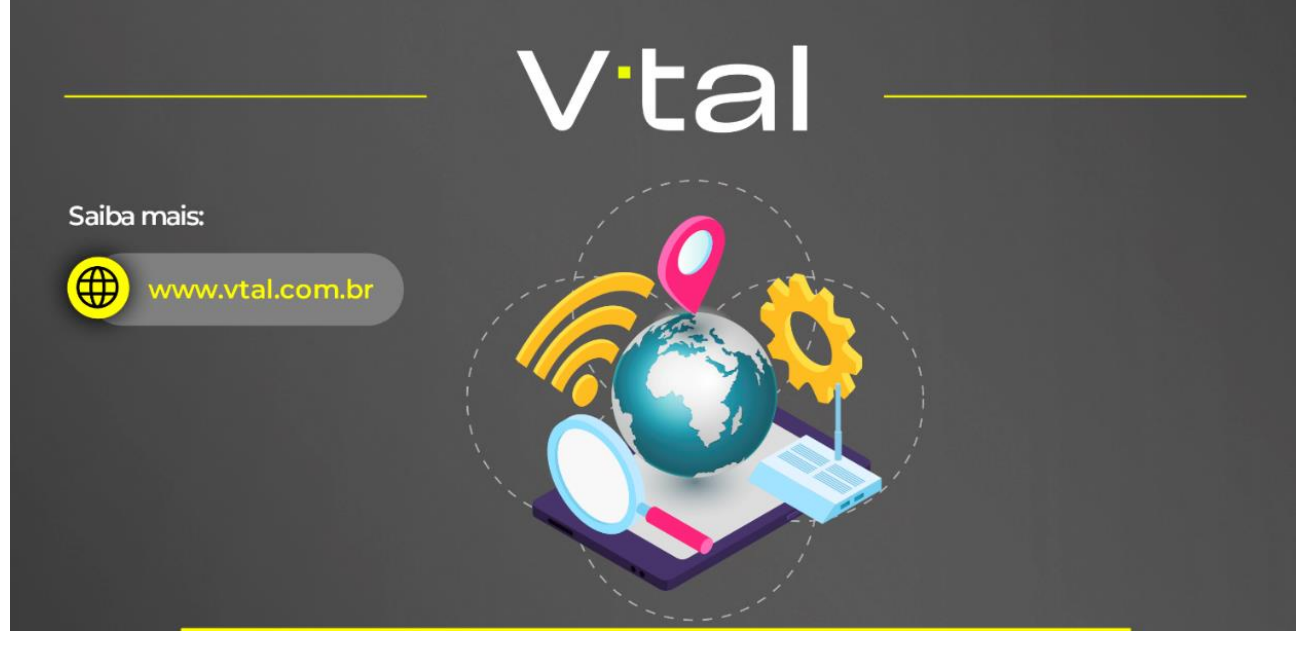

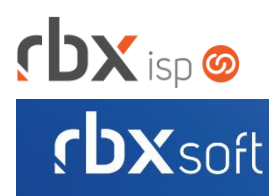

# Já conhece nosso manual do usuário?

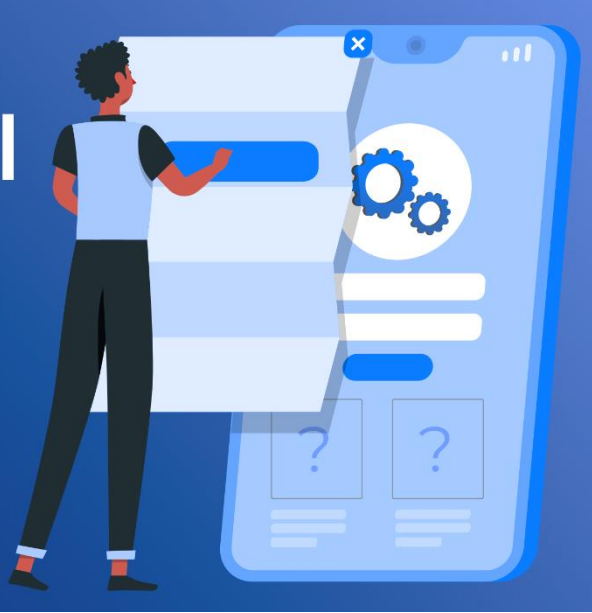

#### Acesse em:

manual.rbxsoft.com  $\mathbb{R}$ 

## rbxsoft

Tem alguma sugestão para melhoria dos nossos produtos ou quer acompanhar as próximas entregas?

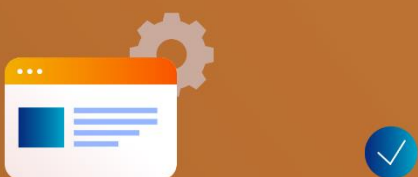

Acesse o nosso portal de sugestões em:

rbx-soft.canny.io

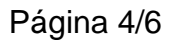

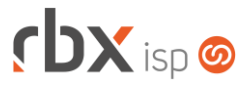

- Executáveis do sistema operacional
	- rbclient
		- Corrigido erro na verificação do IP do servidor Master nos servidores Slaves para a liberação da comunicação entre os servidores.
- Geral
	- **O** Implementada notificação de usuário para o cancelamento de um contrato integrado com a V.tal.
	- **O** Implementada notificação de usuário para a falha na reativação de um contrato integrado com a V.tal.
	- Alterada integração de NFS-e para não enviar o valor de ISS para a prefeitura de Colorado/PR.
	- Corrigido erro nas movimentações de estoque.
	- Corrigido erro no envio de e-mail de pesquisa de satisfação.
- Rotinas disparadas por eventos (Integração genérica e Fila de processos)
	- Cancelamento de contrato:
		- Cancelamento da reserva no Geogrid;
		- Cancelamento da ligação no Geogrid.
- Empresa > Clientes > Cadastro > Contratos
	- Alterada a exibição do botão *Reativar contrato* nos contratos cancelados e integrados com a V.tal para que seja exibido somente quando a última ordem de serviço do tipo **Retirada** estiver cancelada.
	- Corrigido erro na transferência de contratos.
- Empresa > Clientes > Cadastro > Contratos > Adicionar Contrato Corrigido erro na inclusão de contratos onde o campo *Vendedor(a)* não estava carregando o valor padrão configurado nos dados obrigatórios.
- Empresa > Clientes > Cadastro > Contratos > Cancelar contrato
	- Adicionado novo bloco **Integração V.tal** com campo para indicar se o cancelamento do contrato é referente a mudança de endereço.
- Empresa > Clientes > Cadastro > Posição Financeira > Enviar Pix SMS Alterada a geração de Pix para buscar a configuração de Pix dos Parâmetros Financeiros quando o documento não possuir as informações de Pix.
- Empresa > Clientes > Pedidos (Consulta)
	- Alterada a consulta de pedidos para não exibir o botão *Excluir pedido* quando o pedido possuir vínculo com a integração da V.tal.
- Empresa > Clientes > Pedidos (Formulário)
	- Adicionada validação para não permitir o encerramento de um pedido com viabilidade na V.tal se o cliente/mercado não possuir um telefone e/ou e-mail cadastrado.
	- Alterado o campo *Plano* para exibir somente os planos do tipo **Dedicado** e configurados na integração da V.tal quando o pedido possuir viabilidade total ou viabilidade parcial na V.tal.

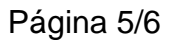

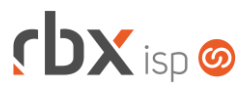

- Empresa > Clientes > Pedidos > Nova Venda
	- Corrigido erro que permitia o encerramento do pedido quando era realizada a viabilidade na integração da V.tal e posteriormente o endereço do mercado era alterado.
- Empresa > Clientes > Pedidos > Viabilidades > Viabilidade V.tal
	- Adicionado novo ícone para indicar se o cliente teve um contrato cancelado sinalizado como mudança de endereço.
	- Adicionado o campo *Instalação de Mudança de Endereço?* no cadastro de informações adicionais.
- Empresa > Cobrador Virtual (Formulário)
	- Corrigido erro na listagem de grupos e usuários para designação do atendimento nos parâmetros de abertura automática de atendimento.
- Empresa > Fornecedores > Cadastro > Posição Financeira Corrigido problema de lentidão ao acessar a posição financeira do fornecedor quando existiam muitos registros.
- Empresa > Parâmetros > Certificados Digitais > Incluir Corrigido erro na inclusão de um certificado digital quando a razão social da empresa possuía mais de 64 caracteres.
- Empresa > Parâmetros > Integrações > V.tal
	- Adicionado botão de ajuda para o campo *Webhook*.
	- Removido o campo *Usuário Webhook*.
	- Removido o campo *Senha Webhook*.
- Empresa > Relatórios > Clientes > Autenticações Corrigido erro ao exportar o relatório em XLS.
- Financeiro > Cobrança > Central de Cobrança Corrigido erro ao exportar o relatório em XLS.
- Utilitários > Painel V.tal
	- Adicionado novo campo na busca rápida: **SubscriberId**.
	- Adicionada a coluna *SubscriberId*.
	- Adicionada nova opção no campo *Situação na Integração* do filtro: **Redução de Banda**.
- Utilitários > Painel V.tal > Visualizar Ordens de Serviço Adicionada nova opção no campo *Tipo* do filtro: **Bloqueio Parcial**.

### **WEB SERVICES**

- Obter informação do Pix Copia e Cola (get\_pix\_copia\_cola):
	- Alterada a geração de Pix para buscar a configuração de Pix dos Parâmetros Financeiros quando o documento não possuir as informações de Pix.

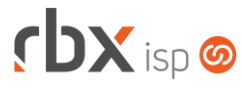

Página 6/6

- Obter informação do Pix QR Code (get\_pix\_qrcode):
	- Alterada a geração de Pix para buscar a configuração de Pix dos Parâmetros Financeiros quando o documento não possuir as informações de Pix.